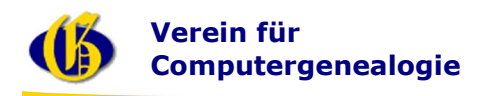

# **Einladung zur Mitgliederversammlung 2010 in Potsdam**

Liebe Mitglieder,

ich möchte Sie sehr herzlich zur Mitgliederversammlung des Vereins für Computergenealogie e.V. einladen.

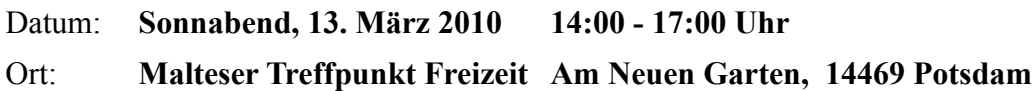

# **Tagesordnung:**

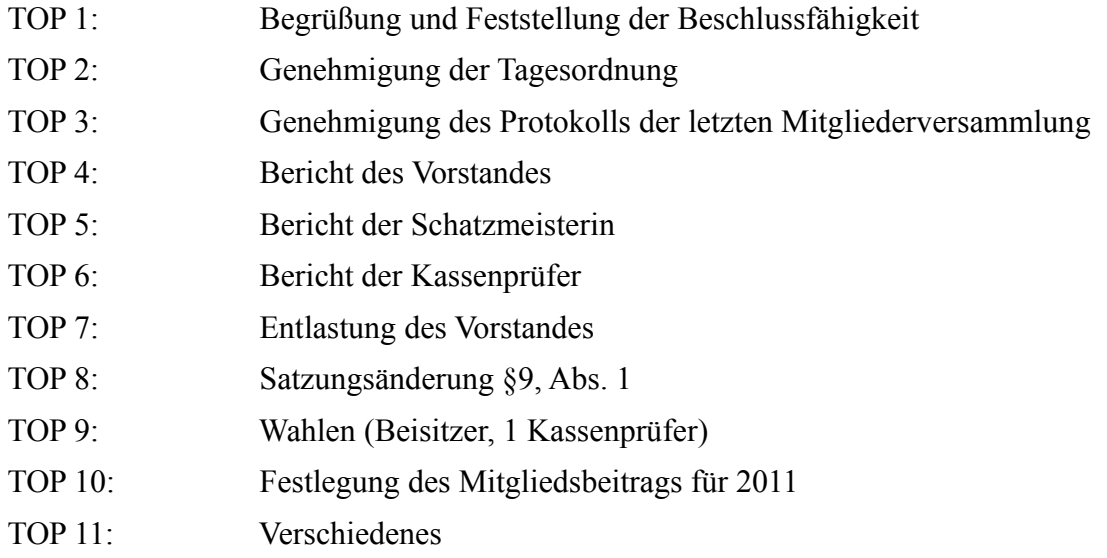

Antrag zur Satzungsänderung im TOP 8 s. Rückseite.

Anträge zu weiteren Tagesordnungspunkten bitte bis spätestens 02.03.2010 an den Vorsitzenden senden

## **Rahmenprogramm:**

Details zum Rahmenprogramm entnehmen Sie bitte den nachfolgenden Seiten.

Das **Tagungszentrum** (Treffpunkt Freizeit, Am Neuen Garten 64, D-14469 Potsdam) ist vom Bahnhof und aus der Stadt mit dem Nahverkehr (*Straßenbahn 92 Richtung Bornstedt, Haltestelle Rathaus und 5 min. Fußweg*) gut zu erreichen.

Wir würden uns sehr freuen, Sie in Potsdam begrüßen zu dürfen.

Klaus-Peter Wessel 1. Vorsitzender

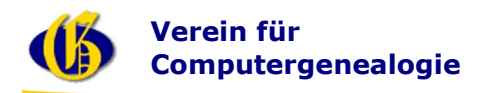

# **Anlage**

# **Antrag zur Satzungsänderung** (TOP 8:)

Wegen der weiterhin wachsenden Größe unseres Vereins und der zunehmenden technischen Komplexität der von uns betriebenen Dienste beantragt der Vorstand die Satzung so zu ändern, dass die Zahl der Beisitzer von 5 auf bis zu 7 erhöht werden kann.

Die Anzahl der Beisitzer ist in § 9, Abs. 1 der Satzung geregelt.

# **Neue Formulierung: Bisherige Formulierung:**

Der Vorstand besteht aus a) dem 1. Vorsitzenden b) dem 2. Vorsitzenden c) dem Schatzmeister d) dem Schriftführer und e) bis zu sieben Beisitzern. Der Vorstand besteht aus a) dem 1. Vorsitzenden b) dem 2. Vorsitzenden c) dem Schatzmeister d) dem Schriftführer und e) bis zu fünf Beisitzern.

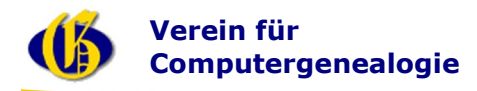

## **Rahmenprogramm**

## **Freitag, 12.03.2010**

Individuelle Anreise

 ab 20:00 Uhr Abendessen im Restaurant Café Loft mit anschließender gemütlicher Runde und Gelegenheit zu Diskussionsrunden

#### **Sonnabend, 13.03.2010**

- 09:00-10:00 Uhr **Arbeitstreffen** Verzeichnis schlesischer Kirchenbücher im GenWiki (Jesper Zedlitz)
- 10:00-12:00 Uhr **Vortrag:** FOKO neu aufgestellt (Ulli Heist), anschließend Diskussion
- 10:30-13:00 Uhr Vorstandssitzung
- 12:00-14: 00 Uhr Mittagessen
- **14:00-17:00 Uhr Mitgliederversammlung**
- ab 18:30 Uhr Abendessen im Restaurant Café Loft mit anschließender gemütlicher Runde und Gelegenheit zu Diskussionsrunden diverser Projektgruppen

#### **Sonntag, 14.03.2010**

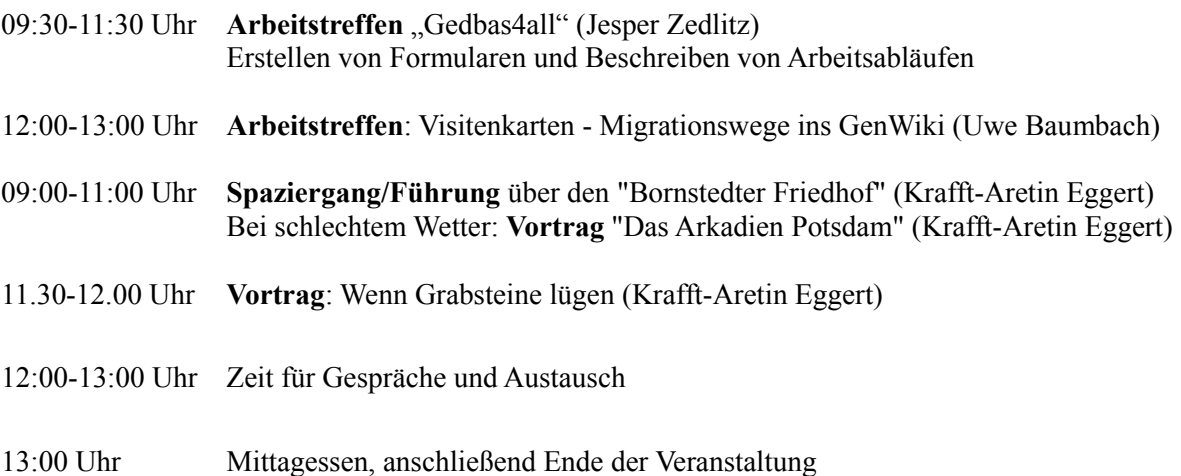

Anmerkung: die Arbeitstreffen beinhalten keine Vorträge, sondern sollen eine Gelegenheit geben, aktiv aktuelle Problempunkte der betreffenden Projekte zu besprechen und in einer Arbeitssitzung voranzubringen.

#### Alle Veranstaltungen finden statt im: **Malteser Treffpunkt Freizeit, Am Neuen Garten, 14469 Potsdam**

## Das Abendprogramm finden statt im: **Restaurant Café Loft, Brandenburger Str. 30 - 31, 14467 Potsdam**

#### **Anmeldung:**

Bitte melden Sie sich über das Onlineformular an; Sie helfen uns so bei der Disposition der Veranstaltung. http://db.genealogy.net/tagung/index.php?x=compgen\_jhv

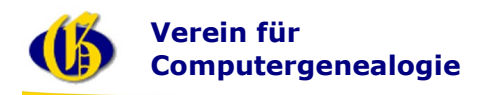

# **Übernachtungsmöglichkeiten**

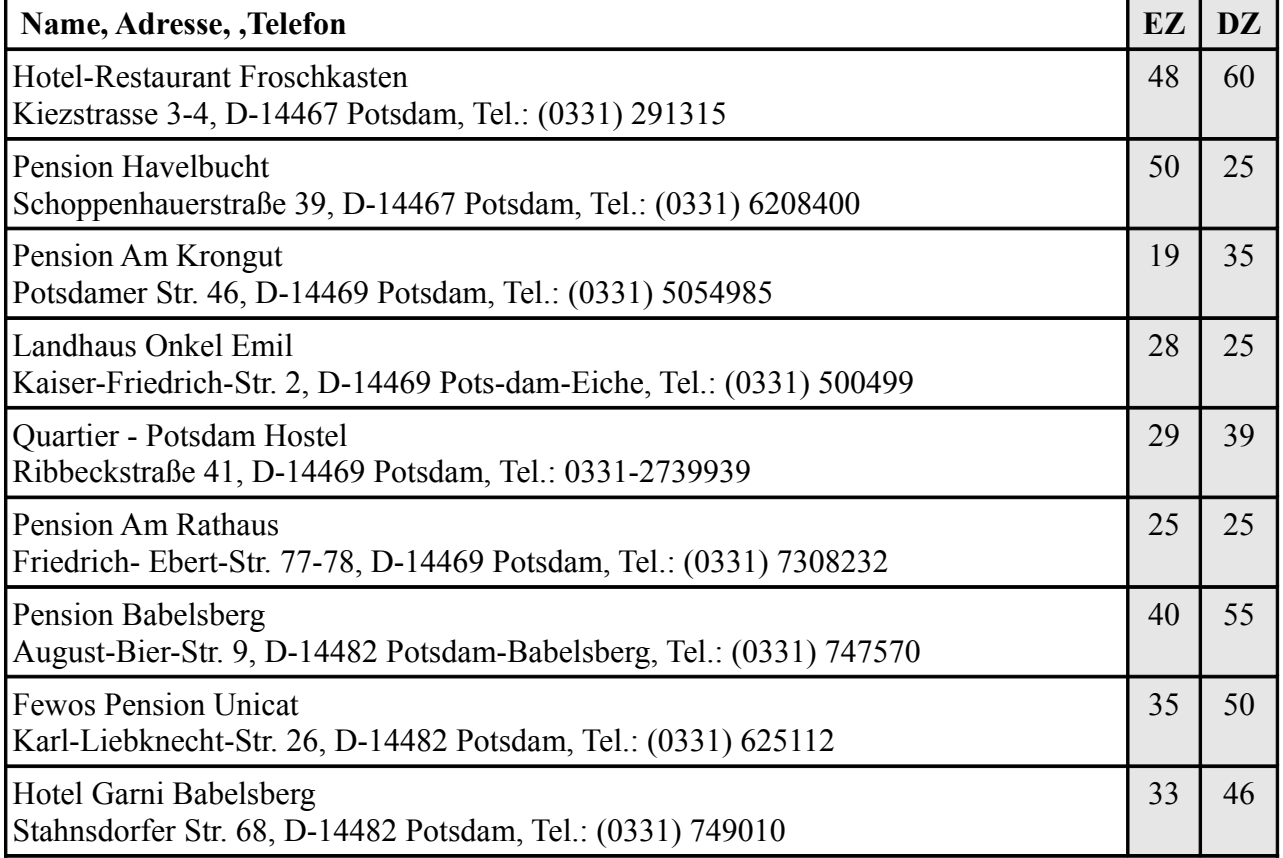

## **Verkehrsverbindungen**

## **Anreise mit dem Auto**

Über die **A115** Abfahrt Potsdam über die *Nuthestraße* in Richtung Innenstadt/Zentrum. Über die nächste Ampelkreuzung geradeaus in die *Behlertstraße* bis zur nächsten Ampelkreuzung. Geradeaus weiter auf der *Behlertstraße*. Anschließend rechts in die Straße *Am Neuen Garten* einbiegen. Nach ca. 100 m haben Sie das Ziel erreicht.

## **Anreise mit der Bahn**

Vom Hauptbahnhof Potsdam mit der *Straßenbahn-Linie 92* in Richtung Bornstedt oder mit der *Linie 96* Bornstedter Feld – Viereckremise bis *Rathaus* fahren (6 Haltestellen, Kurzstrecke möglich). In Fahrtrichtung nach ca. 150 m rechts in die *Behlertstraße* einbiegen und bis zur Straße *Am Neuen Garten* gehen. Nach ca. 100 m haben Sie das Ziel erreicht.

Der Vorstand wünscht allen Mitgliedern eine gute Anreise.